# **BBM 101 – Introduction to Programming I Fall 2014, Lecture 5**

#### Aykut Erdem, Erkut Erdem, Fuat Akal

# **Today**

#### **Exteration Control**

- Loop Statements
	- § **for**, **while**, **do-while** structures
- $\blacksquare$  break and continue
- Some simple numerical programs

#### **Loop Statements**

- Loop is a group of instructions computer executes repeatedly while some condition remains true
- Counter-controlled Repetition
	- Definite repetition: know how many times loop will execute
	- Control variable used to count repetitions
- **Example: Sentinel-controlled Repetition** 
	- Indefinite repetition
	- Used when number of repetitions not known
	- Sentinel value indicates "end of data"

# **The for Loop**

 $\blacksquare$  Syntax

for (initialization; condition; modify) statement;

**Example 1** The program will keep executing the *statement* inside the **for** as long as the condition is true (non zero)

■ The *condition* is tested **before** each iteration of the loop. The loop terminates when the condition is false.

■ The loop is controlled by a variable which is initialized and modified by the *initialization* and *modify* (e.g. increment operation) expressions, respectively.

# **The for Loop (Example)**

**Find the sum of numbers between 1 and 100** 

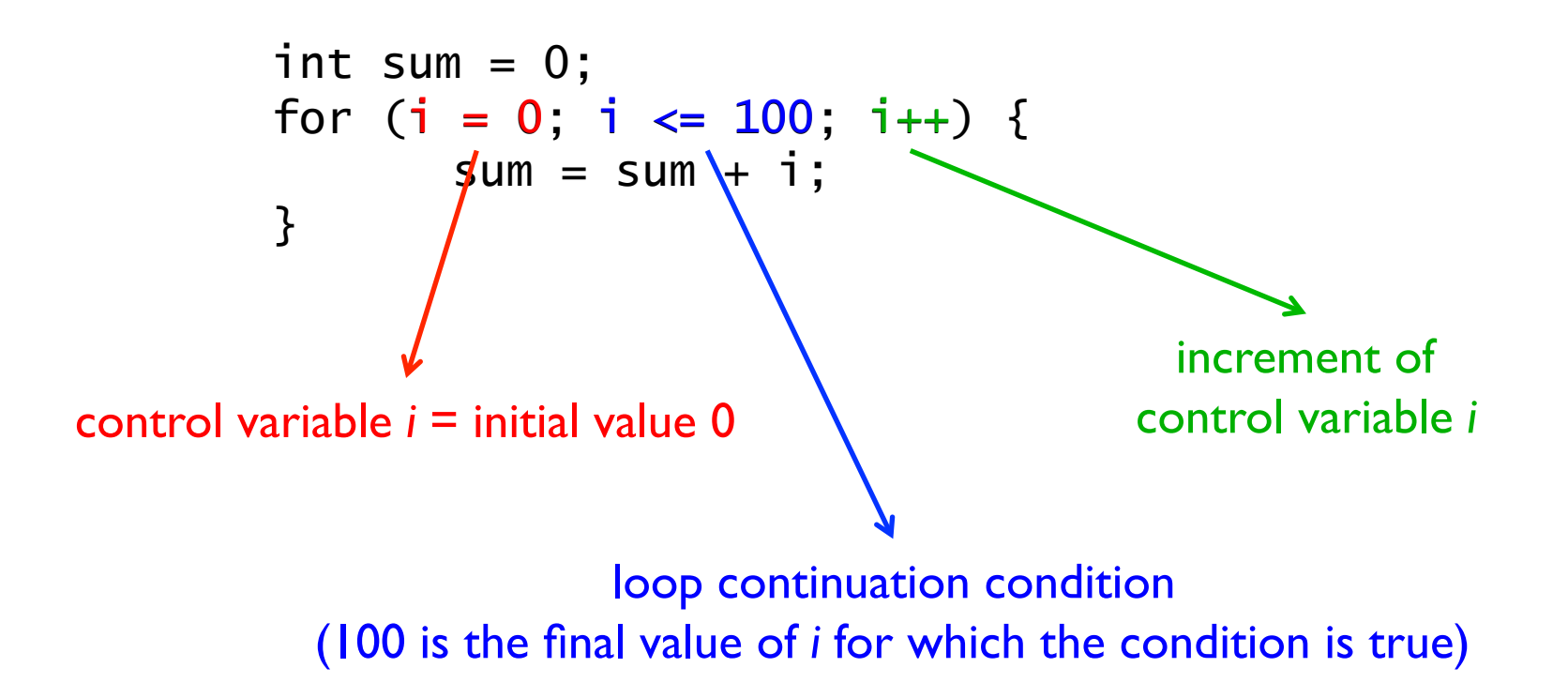

# **The for Loop (Further Examples)**

■ Loop from 100 to 1 in increments of -1

for  $(i = 100; i >= 1; i--)$ 

value of i when the loop terminates is 0.

■ Loop from 7 to 77 in increments of 7

for  $(i = 7; i \le 77; i+7)$ 

value of i when the loop terminates is 84.

#### **Example: A program that prints the sum of even numbers between 0 and 100**

```
/*Summation with for */ 
#include <stdio.h> 
int main() 
{ 
    int sum = 0, number; 
   for ( number = 2; number \le 100; number += 2 ) {
        sum += number; 
    } 
    printf( "Sum is %d\n", sum ); 
    return 0; 
}
```
#### **Sum is 2550**

# **The while Loop**

 $\blacksquare$  Syntax

while (*condition*) statement;

- **The program will repeatedly execute the** *statement* **inside the while** as long as the condition is true (non zero)
- The *condition* is tested **before** each iteration of the loop. The loop terminates when the condition is false.
- $\blacksquare$  If the condition is initially false (0), the statement will not be executed.

# **The while Loop (Example)**

**Find the sum of numbers between 1 and 100** 

```
int sum = 0, i = 1;
while (i \le 100) {
      sum = sum + i;i = i + 1;}
```
# **Counter Controlled Repetition (Example)**

■ *A class of 10 students* took a quiz. The grades (integers in the range 0 to 100) for this quiz are available to you. Determine the class average on the quiz.

 $\blacksquare$  The algorithm

- 1. **Set total to zero**
- 2. Set grade counter to one
- 3. *While grade counter is less than or equal to 10 Input the next grade* Add the grade to the total Add one to the grade counter
- 4. Set the class average to the total divided by ten
- **5.** Print the class average

```
/* Class average program with counter-controlled repetition */ 
#include <stdio.h>
```

```
int main() 
        int counter, grade, total, average; 
        /* initialization phase */ 
        \text{total} = 0;
       counter = 1;/* processing phase */
       while ( counter <= 10 ) { 
                printf( "Enter grade: " ); 
                 scanf( "%d", &grade ); 
                 total = total + grade; 
               counter = counter + 1; } 
        /* termination phase */ 
       average = total / 10.0; 
       printf( "Class average is %d\n", average );
```
**{** 

**}**

```
Enter grade: 98 
  Enter grade: 76 
  Enter grade: 71 
  Enter grade: 87 
  Enter grade: 83 
  Enter grade: 90 
  Enter grade: 57 
  Enter grade: 79 
  Enter grade: 82 
  Enter grade: 94 
Class average is 81
```

```
return 0; /* indicate program ended successfully */
```
# **Sentinel Controlled Repetition (Example)**

- **Example 20** Revisiting the class average problem: *Arbitrary number of* students took the quiz this time.
	- i.e., number of students will not be known when the program runs
	- How is the program going to know when to end?
- $\blacksquare$  Use sentinel value
	- **E** Also called *signal value*, *dummy value*, or *flag value*
	- Indicates *end of processing*
	- Loop ends when user inputs the sentinel value
	- Sentinel value is chosen in a way that it cannot be confused with a regular input

```
/* Class average program with sentinel-controlled repetition */ 
#include <stdio.h> 
int main() 
{ 
        float average; 
        int counter, grade, total; 
        /* initialization phase */ 
        \text{total} = 0;
         counter = 0; 
        /* processing phase */ 
        printf( "Enter grade, -1 to end: " ); 
         scanf( "%d", &grade ); 
         while ( grade != -1 ) { 
                  total = total + grade; 
                counter = counter + 1; printf( "Enter grade, -1 to end: " ); 
                 scanf( "%d", &grade ); 
        } 
                                                      Enter grade, -1 to end: 75 
                                                      Enter grade, -1 to end: 94 
                                                      Enter grade, -1 to end: 97 
                                                      Enter grade, -1 to end: 88 
                                                      Enter grade, -1 to end: 70 
                                                      Enter grade, -1 to end: 64 
                                                      Enter grade, -1 to end: 83 
                                                      Enter grade, -1 to end: 89 
                                                      Enter grade, -1 to end: -1 
                                                        Class average is 82.50
```

```
/* termination phase */ 
if( counter != 0 ) { 
         average = ( float ) total / counter; 
        printf( "Class average is %.2f", average ); 
} else
```

```
 printf( "No grades were entered\n" );
```
**}**

 **return 0; /\* indicate program ended successfully \*/**

# **The do-while Loop**

 $\blacksquare$  Syntax

do { statement; } while (condition)

- $\blacksquare$  The program will definitely execute the statement at least once and then repeatedly keep executing the *statement* inside the **do-while** as long as the condition is true (non zero)
- The *condition* is tested **after** each iteration of the loop. The loop terminates when the condition is false.
- $\blacksquare$  If the condition is initially false (0), the statement will be executed anyways.

# **The do-while Loop (Example)**

 $\blacksquare$  Find the sum of numbers between 1 and 100

```
int sum = 0, i = 1;
do { 
       sum = sum + i;i = i + 1;} while (i \leq 100)
```
Which example better suites for the use of dowhile loop?

 $\blacksquare$  Try until the user enters a valid number

```
int number; 
do { 
       printf("Enter a number from 0 to 100: "); 
       scanf("%d", &number); 
\} while (number >= 0 && number <= 100)
```
# **Nesting Control Structures**

#### ■ Problem

- A college has a list of test results  $(1 = p$ ass,  $2 = \text{fail}$  for 10 students
- Write a program that counts the number of passed and failed students

#### Notice that

- The program must process 10 test results
	- Counter-controlled loop will be used
- Two counters can be used
	- One for number of passes, one for number of fails
- Each test result is a number—either a 1 or a 2
	- **•** If the number is not a 1, we assume that it is a 2

#### **Nesting while loop and if structure**

```
#include <stdio.h> 
int main() 
{ 
       int passes = 0, failures = 0, student = 1, result; 
       while(student <= 10){ 
               printf( "Enter result: 1(Pass), 2(Fail): " ); 
               scanf( "%d", &result); 
              if(result == 1) 
                 passes++; 
               else 
                  failures++;
               student = student + 1;
       } 
       printf("Passed: %d Failed: %d\n", passes, failures);
```

```
return 0;
```
**}**

```
#include <stdio.h> 
int main() 
{ 
       char grade; 
       int aCount=0, bCount=0, cCount=0, dCount=0, fCount=0 ; 
      printf( "Enter the letter grades. Enter X to exit. \n" ); 
      while((grade = getchar()) != 'X') { 
              switch ( grade ) { 
                 case 'A': case 'a': ++aCount; break; 
                 case 'B': case 'b': ++bCount; break; 
                 case 'C': case 'c': ++cCount; break; 
                 case 'D': case 'd': ++dCount; break; 
                 case 'F': case 'f': ++fCount; break; 
                 default:printf( "Incorrect letter grade entered." ); 
                         printf( "Enter a new grade.\n" ); 
                         break;} 
       }
```
**}** 

### **Nested Loops**

- When a loop body includes another loop construct this is called a *nested loop*.
- $\blacksquare$  In a nested loop structure the inner loop is executed from the beginning every time the body of the outer loop is executed.

```
value = 0; 
for (i=1; i<=10; i=i+1) 
         for (j=1; j<=5; j=j+1) 
               value = value + 1;
```
**E** How many times the inner loop is executed?  $\rightarrow$  50 times

# **Nested Loops (Example)**

■ How many times the inner loop is executed?

```
for (i=1; i<=5; i=i+1){ 
        for (j=1; j<=i; j=j+1) 
                printf("*"); 
       printf("\n"); 
}
```
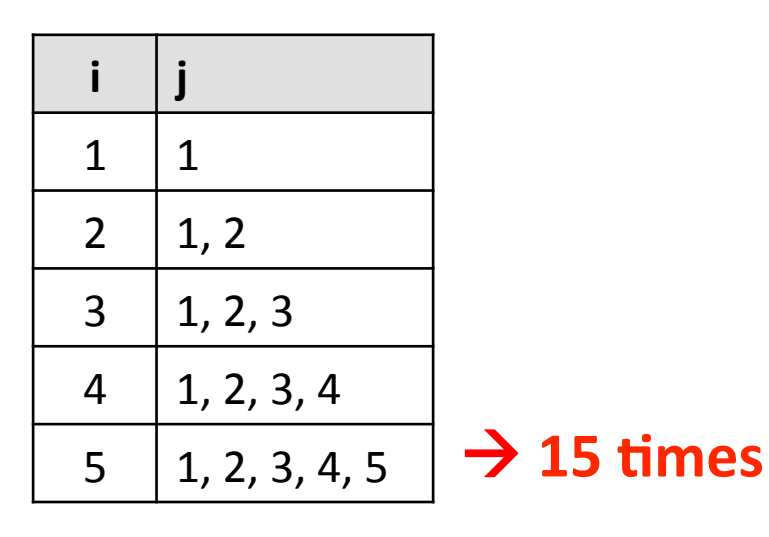

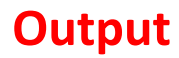

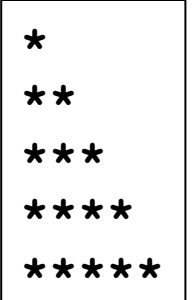

### **Nesting while and for Loops**

```
int main() 
{ 
    int num, count, total = 0; 
    printf("Enter a value or a negative number to end: " ); 
    scanf("%d", &num ); 
    while( num >= 0 ) { 
       for \text{(count = 1; count <= num; count++)} total = total + count; 
       printf("%d %d",num, total); 
       printf( "Enter a value or a negative number to end:"); 
       scanf( "%d", &num ); 
       \text{total} = 0;
    } 
    return 0; 
}
```
*This* program reads numbers until the user enters a negative number. For each number read, it prints the number and the summation of all values between 1 and *the given number.* 

## **The break Statement**

- Causes immediate exit from a *while, for, do...while* or switch statement
- $\blacksquare$  Program execution continues with the first statement after the containing block
- $\blacksquare$  Common uses of the break statement
	- Escape early from a loop
	- Skip the remainder of a switch statement

### **The break Statement (Example)**

```
#include <stdio.h> 
int main(){ 
       int x;
       for (x = 1; x \le 10; x++) {
              if ( x == 5 ) break; 
               printf("%d ", x); 
 } 
        printf("\nBroke out of the loop at x =%d ", x); 
        return 0;
}
```
**1 2 3 4 Broke out of the loop at x = 5** 

## **The continue Statement**

- Skips the remaining statements in the body of a *while, for* or *do…while* statement
	- Proceeds with the next iteration of the loop
- *while* and *do...while* loops
	- Loop-continuation test is evaluated immediately after the continue statement is executed
- *For* loop
	- Increment expression is executed, then the loop-continuation test is evaluated

### **The continue Statement (Example)**

**#include <stdio.h>** 

**}** 

```
int main(){ 
      int x;
      for (x = 1; x \le 10; x++) {
             if ( x == 5 ) continue; 
              printf("%d ", x); 
 }
```
 **printf("\nUsed continue to skip printing the value 5"); return 0;**

#### **1 2 3 4 6 7 8 9 10 Used continue to skip printing the value 5**

#### **Exhaustive Enumeration**

```
#include <stdio.h> 
#include <stdlib.h> 
#include <math.h> 
int main() { 
   int x, ans; 
   printf("Enter an integer: "); 
   scanf("%d", &x); 
   ans = 0; 
   while (pow(ans,3)<abs(x)) 
           ans++; 
   if (pow(ans,3)!=abs(x)) 
         printf("%d is not a perfect cube\n", x); 
   else { 
        if (x<0) ans = -ans; 
        printf("Cube root of %d is %d\n", x, ans); 
   } 
   return 0; 
}
```
#### This program finds the cube root of a perfect cube using a variant of **guess and check** technique called **exhaustive enumeration**.

Enumerate all possibilities until we get the right answer or exhaust the space of *possibilities.* 

# **Approximate Solutions**

- $\blacksquare$  Suppose we want to find the square root of any non-negative number?
- Can't guarantee exact answer, but just look for something close enough
- $\blacksquare$  Start with exhaustive enumeration
	- $\blacksquare$  Take small steps to generate guesses in order
	- Check to see if close enough

#### **Square root of any non-negative number**

```
int x = 25; 
double epsilon = 0.01; 
double step = epsilon*epsilon; 
int numGuesses = 0; 
double ans = 0.0; 
while (fabs(ans*ans - x) \geq epsilon 66 ans \leq x) {
       ans += step; 
       numGuesses++; 
} 
printf("numGuesses = %d\n", numGuesses); 
if (fabs(ans*ans - x) >= epsilon) 
     printf("Failed on square root of %d", x); 
else
     printf("%.3lf is close to square root of %d", ans, x); 
numGuesses = 49990
```

```
4.999 is close to square root of 25
```
#### **Square root of any non-negative number**

```
int x = 25; 
double epsilon = 0.01; 
double step = epsilon*epsilon; 
int numGuesses = 0; 
double ans = 0.0; 
while (fabs(ans*ans - x) \geq epsilon 66 ans \leq x) {
       ans += step; 
       numGuesses++; 
} 
printf("numGuesses = %d\n", numGuesses); 
if (fabs(ans*ans - x) >= epsilon) 
     printf("Failed on square root of %d", x); 
else
     printf("%.3lf is close to square root of %d", ans, x);
```

```
numGuesses = 49990 
4.999 is close to square root of 25
```
#### **Step could be any small number**

- If too small, takes a long time to find square root
- If make too large, might skip over answer without close enough

#### **Bisection Search**

- $\blacksquare$  We know that the square root of x lies between 0 and x, from mathematics • We)know)that)the)square)root)of)x)lies) ve know that the square root of x lies betw<br>محمد المصطفح
- **Example Findor Contata:** Rather than exhaustively trying things starting at 0, suppose instead we pick a number in the middle of this range **middle** • Fournman omany<br>• Rather than exhaustively trying things starting at A ather than exhallent er, in fing things starting at b,<br>innose instead we nick a number in the middle of this

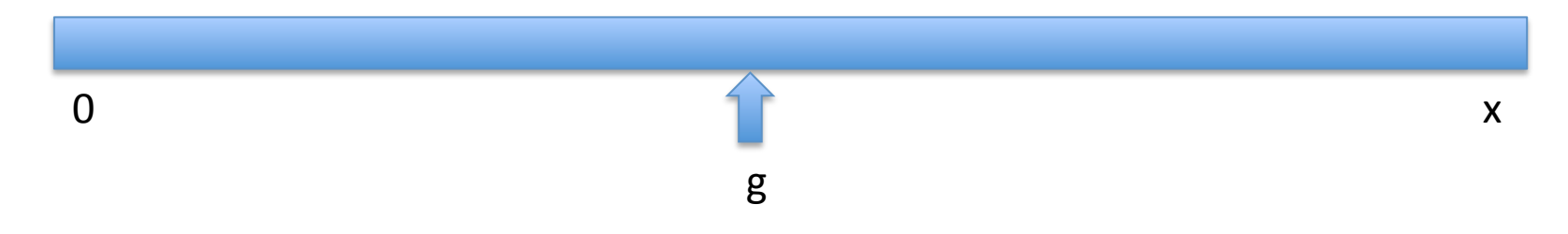

#### $\blacksquare$  If we are lucky, this answer is close enough  $\mathbf{r}$

#### **Bisection Search Bisection Search Bisection Search**

**If not close enough, is guess too big or too small?** If  $g^{**}2 > x$ , then know g is too big; but now search  $\blacksquare$  If not close enough, is guess too big or too smal

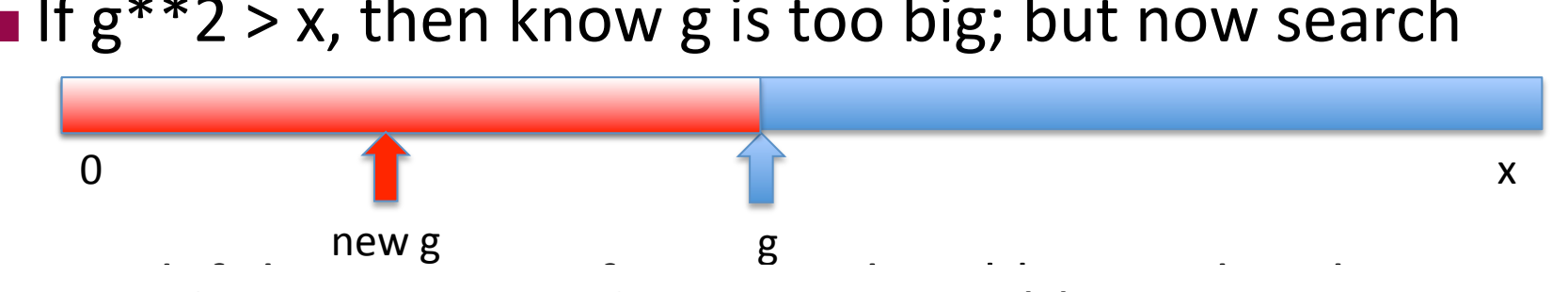

And if this new g is, for example,  $g^{**}2 < x$ , then know too small; so now search • And if this new  $\sigma$  is, for even the  $\sigma^{**}$ )  $\sigma$  x, then know  $\frac{1}{3}$ s  $\frac{1}{3}$ s • And if this new g is, for example,  $g^{**}2 < x$ , then know po small: so now sea

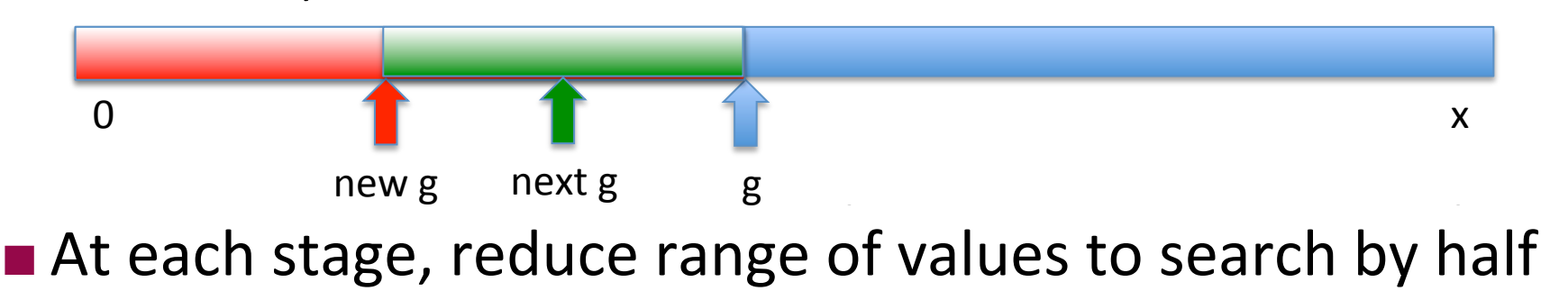

#### **Approximating Square Root using Bisection Search**

```
int x = 25; 
double epsilon = 0.01; 
int numGuesses = 0; 
double low = 0.0; 
double high = MAX(1.0, x); 
double ans = (high + low)/2.0; 
while (fabs(ans*ans - x) \geq epsilon) {
  printf("low = \text{\$}.51f high = \text{\$}.51f ans = \text{\$}.51f\n", low, high, ans);
   numGuesses++; 
   if (ans*ans < x) 
       low = ans; 
   else high = ans; 
       ans = (high + low)/2.0; 
   } 
printf("numGuesses = %d\n", numGuesses); 
printf("%.5lf is close to square root of %d", ans, x);
```
#### **Approximating Square Root using Bisection Search**

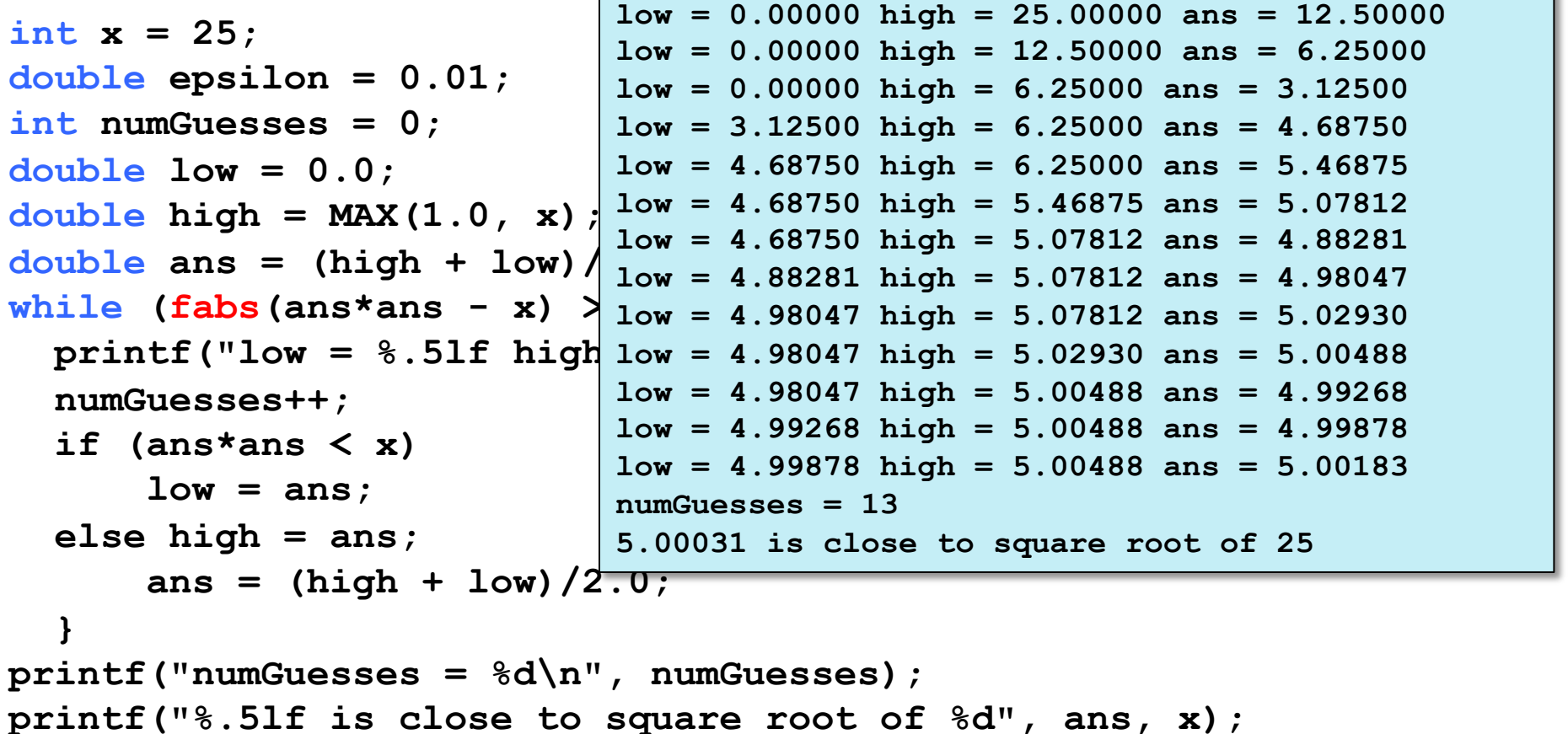

#### **Approximating Square Root using Bisection Search**

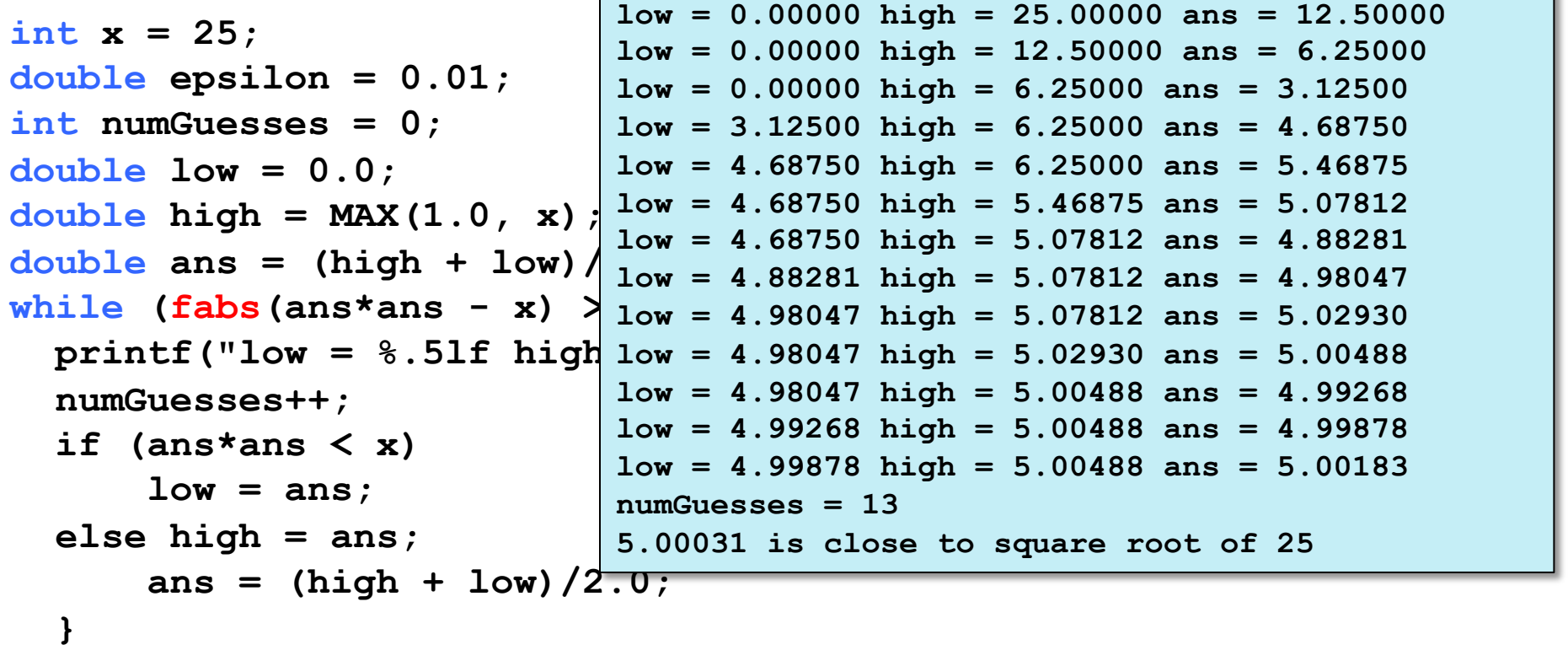

**printf("numGuesses = %d\n", numGuesses); printf("%.5lf is close to square root of %d", ans, x);**

- *Bisection search radically reduces computation time being smart about generating guesses is important*
- Should work well on problems with "ordering" property value of function *being solved varies monotonically with input value* 
	- *Here ans\*ans which grows as ans grows*

# **Summary**

#### **Exteration Control**

- Loop Statements
	- § **for**, **while**, **do-while** structures
- $\blacksquare$  break and continue
- Some simple numerical programs

#### **Next week**

#### **Exerc**ions

- **Definitions**
- **Invocation**
- Parameter Lists
- Return Values
- Prototypes

#### ■ Variable Scopes

- Block Structure
- Global and Local Variables
- Static Variables

#### **■ Recursion**